## Apache Open Office Build System

## Team Walnut Crusade

Members: Colin Bradford, Nicholas Smith, Matt Wilson

Client: Jan Iversen

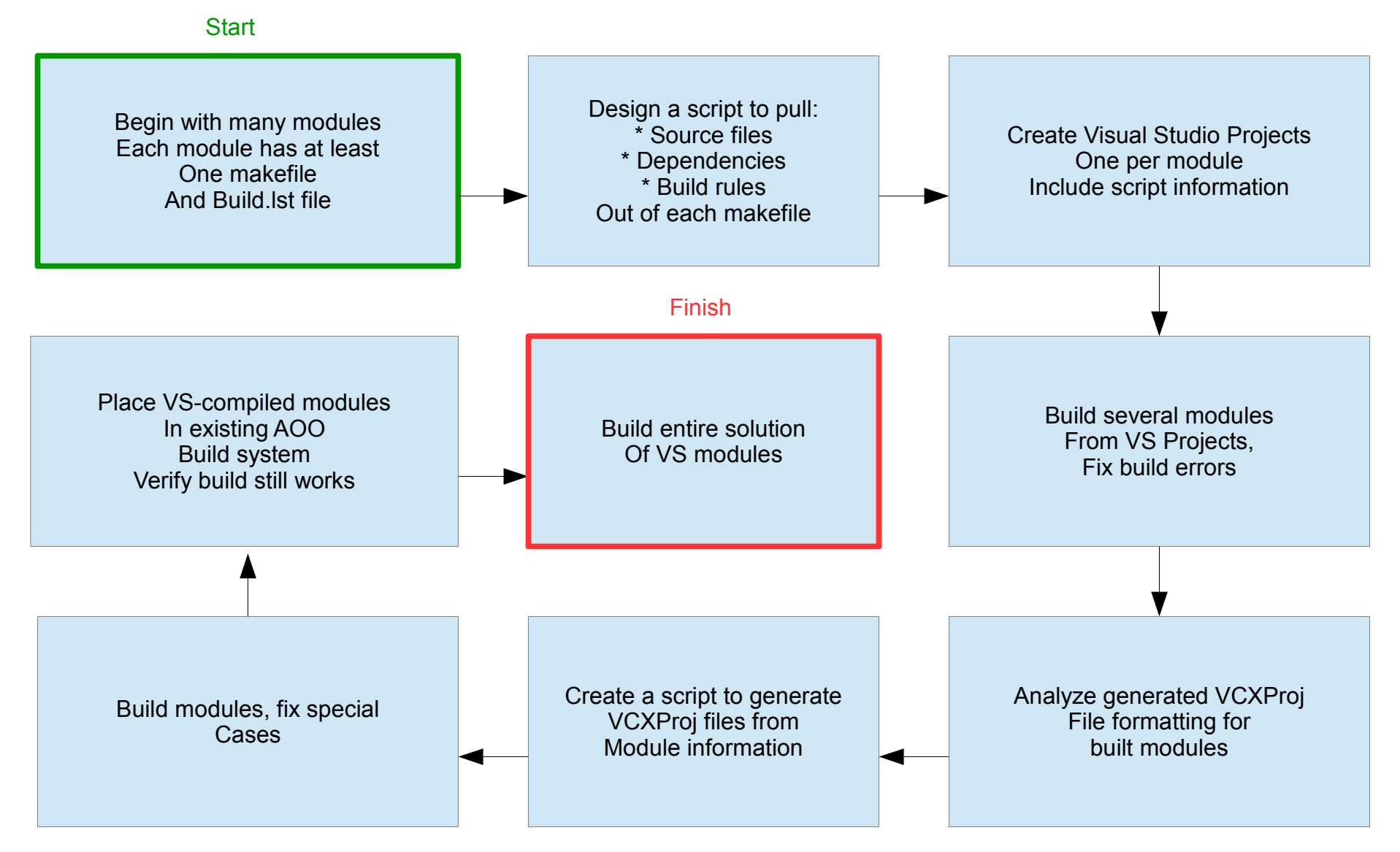